Stanford CS193p

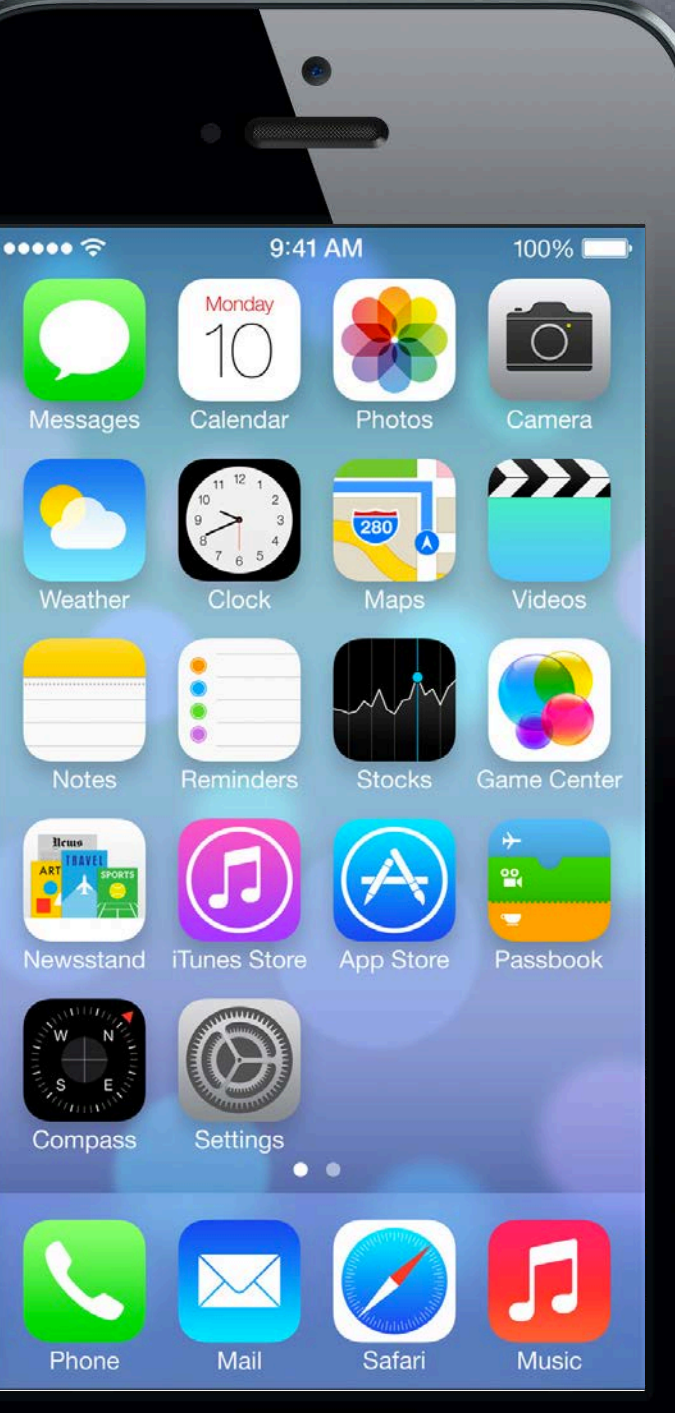

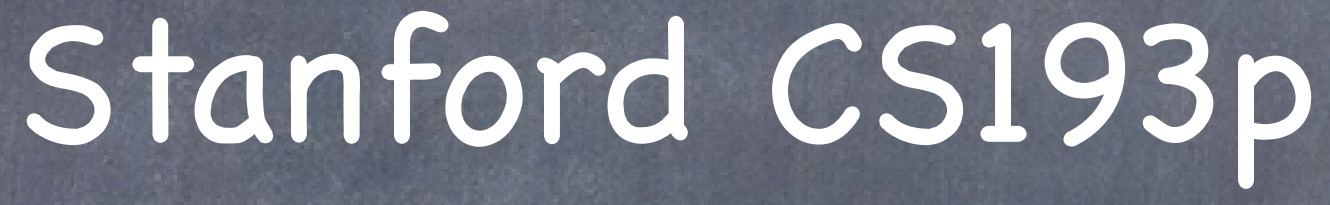

Developing Applications for iOS Fall 2013-14

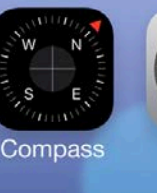

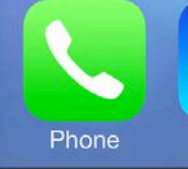

## Today

### More Objective-C

Creating objects

### nil

The very important type id (and the concept of "dynamic binding") Introspection Demo (improving match: with introspection)

### Foundation

NSObject, NSArray, NSNumber, NSData, NSDictionary, et. al. Property Lists and NSUserDefaults

**NSRange** 

UIFont and UIColor (not actually Foundation, they're in UIKit) NSAttributedString (and its UIKit extensions) Attributed strings in UITextView and UILabel

# Creating Objects

Most of the time, we create objects with alloc and init... NSMutableArray \*cards = [[NSMutableArray alloc] init]; CardMatchingGame \*game = [[CardMatchingGame alloc] initWithCardCount:12 usingDeck:d];

### Or with class methods

NSString's + (id)stringWithFormat:(NSString \*)format, ... NSString \*moltuae = [NSString stringWithFormat:@"%d", 42]; UIButton's + (id)buttonWithType:(UIButtonType)buttonType; NSMutableArray's + (id)arrayWithCapacity:(int)count; NSArray's + (id)arrayWithObject:(id)anObject;

Sometimes both a class creator method and init method exist [NSString stringWithFormat:...] same as [[NSString alloc] initWithFormat:...] Don't be disturbed by this. Using either version is fine. iOS seems to be moving more toward the alloc/init versions with new API, but is mostly neutral.

You can also ask other objects to create new objects for you NSString's - (NSString \*)stringByAppendingString:(NSString \*)otherString; NSArray's - (NSString \*)componentsJoinedByString: (NSString \*)separator; NSString's & NSArray's - (id) mutableCopy;

# Creating Objects

But not all objects given out by other objects are newly created NSArray's - (id)lastObject; NSArray's - (id)objectAtIndex: (int)index; Unless the method has the word "copy" in it, if the object already exists, you get a pointer to it. If the object does not already exist (like the first 2 examples at the top), then you're creating.

Sending messages to nil is (mostly) okay. No code executed. If the method returns a value, it will return zero. int i = [obj methodWhichReturnsAnInt]; // i will be zero if obj is nil It is absolutely fine to depend on this and write code that uses this (don't get too cute, though).

### nil

But be careful if the method returns a C struct. Return value is undefined. CGPoint  $p = [obj getLocation]$ ; // p will have an undefined value if obj is nil

# Dynamic Binding

### Is it safe?

Objective-C has an important type called id It means "pointer to an object of unknown/unspecified" type. id myObject;

Really all object pointers (e.g. NSString \*) are treated like id at runtime. But at compile time, if you type something NSString  $*$  instead of id, the compiler can help you. It can find bugs and suggest what methods would be appropriate to send to it, etc. If you type something using id, the compiler can't help very much because it doesn't know much. Figuring out the code to execute when a message is sent at runtime is called "dynamic binding."

Treating all object pointers as "pointer to unknown type" at runtime seems dangerous, right? What stops you from sending a message to an object that it doesn't understand? Nothing. And your program crashes if you do so. Oh my, Objective-C programs must crash a lot! Not really.

Because we mostly use static typing (e.g. NSString \*) and the compiler is really smart.

# Dynamic Binding

### **Static typing**

 $\{$ 

Sometimes you are silently doing this. You have already done so! - (int)match:(NSArray \*)otherCards

PlayingCard \*otherCard = [otherCards firstObject]; // firstObject returns id!<br>...

Never use "id  $*$ " by the way (that would mean "a pointer to a pointer to an object").

...

NSString  $*s = @''x"$ ; // "statically" typed (compiler will warn if s is sent non-NSString messges). id obj = s;  $\frac{1}{\pi}$  // not statically typed, but perfectly legal; compiler can't catch [obj rank] NSArray  $*a = obj$ ; // also legal, but obviously could lead to some big trouble! Compiler will not complain about assignments between an id and a statically typed variable.

}

Stanford CS193p

@interface Vehicle - (void)move; @end @interface Ship : Vehicle - (void)shoot; @end

Ship  $*s = [Ship$  alloc] init]; [s shoot]; [s move];

# Object Typing

No compiler warning. Perfectly legal since s "isa" Vehicle. Normal object-oriented stuff here.

Stanford CS193p

@interface Vehicle - (void)move; @end @interface Ship : Vehicle - (void)shoot; @end

Ship  $*s = [Ship$  alloc] init]; [s shoot]; [s move];

Vehicle  $*v = s$ ;

No compiler warning. Perfectly legal since s "isa" Vehicle.

# Object Typing

@interface Vehicle - (void)move; @end @interface Ship : Vehicle - (void)shoot; @end

### Ship  $*s = [Ship$  alloc] init]; [s shoot]; [s move];

Vehicle  $*v = s$ ; [v shoot];

Would not crash at runtime though. But only because we know v is a Ship. Compiler only knows v is a Vehicle.

# Object Typing

### Compiler warning!

@interface Vehicle - (void)move; @end @interface Ship : Vehicle - (void)shoot; @end

### Ship  $*s = [[Ship]$  alloc] init]; [s shoot]; [s move];

```
Vehicle *v = s;
[v shoot];
```
 $id$   $obj = ...;$ [obj shoot]; -

### No compiler warning.

The compiler knows that the method shoot exists, so it's not impossible that obj might respond to it. But we have not typed obj enough for the compiler to be sure it's wrong. So no warning. Might crash at runtime if obj is not a Ship (or an object of some other class that implements a shoot method).

Stanford CS193p

# Object Typing

```
@interface Vehicle 
- (void)move;
@end
@interface Ship : Vehicle 
- (void)shoot;
@end
```

```
Ship *s = [[Ship] alloc] init];
[s shoot];
[s move];
```

```
Vehicle *v = s;
[v shoot];
```

```
id obj = ...;[obj shoot];
[obj someMethodNameThatNoObjectAnywhereRespondsTo];
```
### Compiler has never heard of this method. Therefore it's pretty sure obj will not respond to it.

# Object Typing

Compiler warning!

```
@interface Vehicle 
- (void)move;
@end
@interface Ship : Vehicle 
- (void)shoot;
@end
```

```
Ship *s = [[Ship] alloc] init];
[s shoot];
[s move];
```

```
Vehicle *v = s;
[v shoot];
```

```
id obj = ...;[obj shoot];
[obj someMethodNameThatNoObjectAnywhereRespondsTo];
```
NSString \*hello = @"hello"; [hello shoot]; -

# Object Typing

Compiler warning. The compiler knows that NSString objects do not respond to shoot. Guaranteed crash at runtime.

```
NSString *hello = @"hello";
[hello shoot];
Ship *helloShip = (Ship *)hello; -
```

```
@interface Vehicle 
- (void)move;
@end
@interface Ship : Vehicle 
- (void)shoot;
@end
Ship *s = [[Ship] alloc] init];
[s shoot];
[s move];
Vehicle *v = s;
[v shoot];
id obj = ...;[obj shoot];
[obj someMethodNameThatNoObjectAnywhereRespondsTo];
```
# Object Typing

No compiler warning. We are "casting" here. The compiler thinks we know what we're doing.

```
@interface Vehicle 
- (void)move;
@end
@interface Ship : Vehicle 
- (void)shoot;
@end
Ship *s = [[Ship] alloc] init];
```

```
Vehicle *v = s;
[v shoot];
```

```
id obj = ...;[obj shoot];
[obj someMethodNameThatNoObjectAnywhereRespondsTo];
```

```
[s shoot];
[s move];
```

```
NSString *hello = @"hello";
[hello shoot];
Ship *helloShip = (Ship *)hello;
[helloShip shoot];
```
# Object Typing

No compiler warning! We've forced the compiler to think that the NSString is a Ship. "All's well," the compiler thinks. Guaranteed crash at runtime.

```
@interface Vehicle 
- (void)move;
@end
@interface Ship : Vehicle 
- (void)shoot;
@end
Ship *s = [[Ship] alloc] init];
[s shoot];
[s move];
Vehicle *v = s;
[v shoot];
id obj = ...;[obj shoot];
[obj someMethodNameThatNoObjectAnywhereRespondsTo];
```

```
NSString *hello = @"hello";
[hello shoot];
Ship *helloShip = (Ship *)hello;
[helloShip shoot];
[(id)hello shoot];
```
# Object Typing

### No compiler warning!

We've forced the compiler to ignore the object type by "casting" in line. "All's well," the compiler thinks. Guaranteed crash at runtime.

Stanford CS193p

# Dynamic Binding

So when would we ever intentionally use this dangerous thing! When we want to mix objects of different classes in a collection (e.g. in an NSArray). When we want to support the "blind, structured" communication in MVC (i.e. delegation).

And there are other generic or blind communication needs. But to make these things safer, we're going to use two things: Introspection and Protocols.

### Introspection

Asking at runtime what class an object is or what messages can be sent to it.

### Protocols

A syntax that is "in between" id and static typing. Does not specify the class of an object pointed to, but does specify what methods it implements. Example ...

id <UIScrollViewDelegate> scrollViewDelegate; We'll cover how to declare and use protocols next week.

## Introspection

All objects that inherit from NSObject know these methods ... isKindOfClass: returns whether an object is that kind of class (inheritance included) isMemberOfClass: returns whether an object is that kind of class (no inheritance) respondsToSelector: returns whether an object responds to a given method It calculates the answer to these questions at runtime (i.e. at the instant you send them).

Arguments to these methods are a little tricky Class testing methods take a Class You get a Class by sending the class method class to a class (not the instance method class). if ([obj isKindOfClass:[NSString class]]) { NSString \*s = [(NSString \*)obj stringByAppendingString:@"xyzzy"]; }

## Introspection

Method testing methods take a selector (SEL) Special @selector() directive turns the name of a method into a selector if ([obj respondsToSelector:@selector(shoot)]) { [obj shoot]; } else if ([obj respondsToSelector:@selector(shootAt:)]) { [obj shootAt:target]; }

SEL is the Objective-C "type" for a selector SEL shootSelector = @selector(shoot); SEL shootAtSelector = @selector(shootAt:); SEL moveToSelector = @selector(moveTo:withPenColor:);

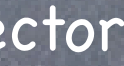

## Introspection

If you have a SEL, you can also ask an object to perform it ... Using the performSelector: or performSelector:withObject: methods in NSObject

[obj performSelector:shootSelector];

[obj performSelector:shootAtSelector withObject:coordinate];

In UIButton, - (void)addTarget:(id)anObject action:(SEL)action ...; [button addTarget:self action:@selector(digitPressed:) ...];

Using makeObjectsPerformSelector: methods in NSArray [array makeObjectsPerformSelector:shootSelector]; // cool, huh? [array makeObjectsPerformSelector:shootAtSelector withObject:target]; // target is an id

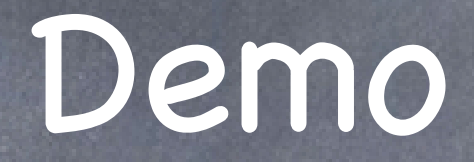

How match: might be improved with introspection

### NSObject  $\bigcirc$

### Foundation Framework

Base class for pretty much every object in the iOS SDK

Implements introspection methods discussed earlier.

- (NSString \*)description is a useful method to override (it's %@ in NSLog()). Example ... NSLog(@"array contents are %@", myArray); The %@ is replaced with the results of invoking [myArray description].

Copying objects. This is an important concept to understand (why mutable vs. immutable?). - (id)copy; // not all objects implement mechanism (raises exception if not) - (id)mutableCopy; // not all objects implement mechanism (raises exception if not) It's not uncommon to have an array or dictionary and make a mutableCopy and modify that. Or to have a mutable array or dictionary and copy it to "freeze it" and make it immutable. Making copies of collection classes is very efficient, so don't sweat doing so.

## Foundation Framework

### NSArray

Ordered collection of objects.

Immutable. That's right, once you create the array, you cannot add or remove objects. All objects in the array are held onto strongly. Usually created by manipulating other arrays or with @[].

You already know these key methods ...

- (NSUInteger)count;
- (id)objectAtIndex:(NSUInteger)index; // crashes if index is out of bounds; returns id!
- (id)lastObject; // returns nil (doesn't crash) if there are no objects in the array
- (id)firstObject; // returns nil (doesn't crash) if there are no objects in the array

But there are a lot of very interesting methods in this class. Examples ...

- (NSArray \*)sortedArrayUsingSelector:(SEL)aSelector;
- (void)makeObjectsPerformSelector:(SEL)aSelector withObject:(id)selectorArgument;
- (NSString \*)componentsJoinedByString:(NSString \*)separator;

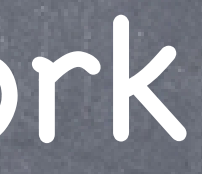

### Foundation Framework

NSMutableArray  $\bigcirc$ Mutable version of NSArray.

Create with alloc/init or ...

- + (id)arrayWithCapacity:(NSUInteger)numItems; // numItems is a performance hint only
- + (id)array; // [NSMutableArray array] is just like [[NSMutableArray alloc] init]

And you know that it implements these key methods as well ... - (void)addObject:(id)object; // to the end of the array (note id is the type!) - (void)insertObject:(id)object atIndex:(NSUInteger)index; - (void)removeObjectAtIndex:(NSUInteger)index;

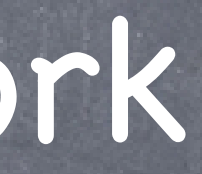

NSMutableArray inherits all of NSArray's methods. Not just count, objectAtIndex:, etc., but also the more interesting ones mentioned last slide.

## Enumeration

Looping through members of an array in an efficient manner Language support using for-in.

Example: NSArray of NSString objects

NSArray \*myArray = ...;

for (NSString \*string in myArray) { // no way for compiler to know what myArray contains double value = [string doubleValue]; // crash here if string is not an NSString }

Example: NSArray of id NSArray \*myArray = ...; for (id obj in myArray) { // do something with obj, but make sure you don't send it a message it does not respond to if ([obj isKindOfClass:[NSString class]]) { // send NSString messages to obj with no worries } }

## Foundation Framework

### NSNumber

### NSValue

Generic object wrapper for some non-object, non-primitive data types (i.e. C structs). e.g. NSValue \*edgeInsetsObject = [NSValue valueWithUIEdgeInsets:UIEdgeInsetsMake(1,1,1,1)] Probably don't need this in this course (maybe when we start using points, sizes and rects).

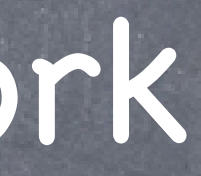

NSNumber \*underline = @(NSUnderlineStyleSingle); // enum NSNumber  $*$ match = @([card match:@[otherCard]]); // expression that returns a primitive type

Object wrapper around primitive types like int, float, double, BOOL, enums, etc.  $NSNumber *n = [NSNumber number numberWithInt:36];$ float f = [n floatValue]; // would return 36.0 as a float (i.e. will convert types) Useful when you want to put these primitive types in a collection (e.g. NSArray or NSDictionary).

New syntax for creating an NSNumber in iOS 6: @()

NSNumber  $*$ three = @3;

### NSData  $\bigcirc$

## Foundation Framework

"Bag of bits." Used to save/restore/transmit raw data throughout the iOS SDK.

### NSDate

Used to find out the time right now or to store past or future times/dates. See also NSCalendar, NSDateFormatter, NSDateComponents. If you are going to display a date in your UI, make sure you study this in detail (localization).

### NSSet / NSMutableSet

Like an array, but no ordering (no objectAtIndex: method). member: is an important method (returns an object if there is one in the set isEqual: to it). Can union and intersect other sets.

### NSOrderedSet / NSMutableOrderedSet

Sort of a cross between NSArray and NSSet. Objects in an ordered set are distinct. You can't put the same object in multiple times like array.

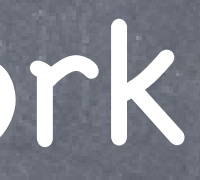

## Foundation Framework

### NSDictionary

Immutable collection of objects looked up by a key (simple hash table). All keys and values are held onto strongly by an NSDictionary.

Can create with this syntax: @{ key1 : value1, key2 : value2, key3 : value3 } NSDictionary \*colors = @{ @"green" : [UIColor greenColor], @"blue" : [UIColor blueColor], @"red" : [UIColor redColor] }; Lookup using "array like" notation ... NSString \*colorString = ...; UIColor  $*colorObject = colors[colorString]$ ; // works the same as objectForKey: below

### - (NSUInteger)count;

- (id)objectForKey:(id)key; // key must be copyable and implement isEqual: properly NSStrings make good keys because of this. See NSCopying protocol for more about what it takes to be a key.

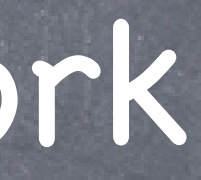

## Foundation Framework

NSMutableDictionary

Mutable version of NSDictionary.

Create using alloc/init or one of the + (id)dictionary... class methods.

- (void)setObject:(id)anObject forKey:(id)key;
- (void)removeObjectForKey:(id)key;
- (void)removeAllObjects;

In addition to all the methods inherited from NSDictionary, here are some important methods ...

- (void)addEntriesFromDictionary:(NSDictionary \*)otherDictionary;

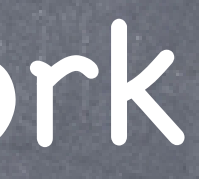

## Enumeration

Looping through the keys or values of a dictionary Example:

NSDictionary \*myDictionary = ...; for (id key in myDictionary) { // do something with key here id value = [myDictionary objectForKey:key]; // do something with value here }

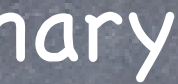

The term "Property List" just means a collection of collections It's just a phrase (not a language thing). It means any graph of objects containing only: NSArray, NSDictionary, NSNumber, NSString, NSDate, NSData (or mutable subclasses thereof)

- An NSArray is a Property List if all its members are too So an NSArray of NSString is a Property List. So is an NSArray of NSArray as long as those NSArray's members are Property Lists.
- An NSDictionary is one only if all keys and values are too An NSArray of NSDictionarys whose keys are NSStrings and values are NSNumbers is one.
- Why define this term? Because the SDK has a number of methods which operate on Property Lists. Usually to read them from somewhere or write them out to somewhere. Example: - (void)writeToFile:(NSString \*)path atomically:(BOOL)atom; This can (only) be sent to an NSArray or NSDictionary that contains only Property List objects.

## Property List

## Other Foundation

### NSUserDefaults

Lightweight storage of Property Lists.

- (void)setDouble:(double)aDouble forKey:(NSString \*)key;
- (NSInteger)integerForKey: (NSString \*)key; // NSInteger is a typedef to 32 or 64 bit int

It's basically an NSDictionary that persists between launches of your application. Not a full-on database, so only store small things like user preferences. Read and write via a shared instance obtained via class method standardUserDefaults ... [[NSUserDefaults standardUserDefaults] setArray:rvArray forKey:@"RecentlyViewed"]; Sample methods:

- (void)setObject:(id)obj forKey:(NSString \*)key; // obj must be a Property List

- (NSArray \*)arrayForKey:(NSString \*)key; // will return nil if value for key is not NSArray Always remember to write the defaults out after each batch of changes! [[NSUserDefaults standardUserDefaults] synchronize];

## Other Foundation

### **&** NSRange

C struct (not a class) Used to specify subranges inside strings and arrays (et. al.). typedef struct { NSUInteger location; NSUInteger length; } NSRange;

Important location value NSNotFound.

NSString  $*g$ reeting = @"hello world"; NSString  $*hi = @"hi"$ ; NSRange  $r = [greeting rangeOfString:hi]; // finds range of hi characters inside greeting$ if (r.location == NSNotFound) {  $/*$  couldn't find hi inside greeting  $*/$  }

NSRangePointer (just an NSRange \* ... used as an out method parameter). There are C functions like NSEqualRanges(), NSMakeRange(), etc.

### UIColor  $\bigcirc$

Fall 2013

### Colors

An object representing a color.

Initializers for creating a color based on RGB, HSB and even a pattern (UIImage). Colors can also have alpha (UIColor \*color = [otherColor colorWithAlphaComponent:0.3]). A handful of "standard" colors have class methods (e.g. [UIColor greenColor]). A few "system" colors also have class methods (e.g. [UIColor lightTextColor]).

### UIFont  $\bigcirc$ Fonts in iOS 7 are very important to get right.

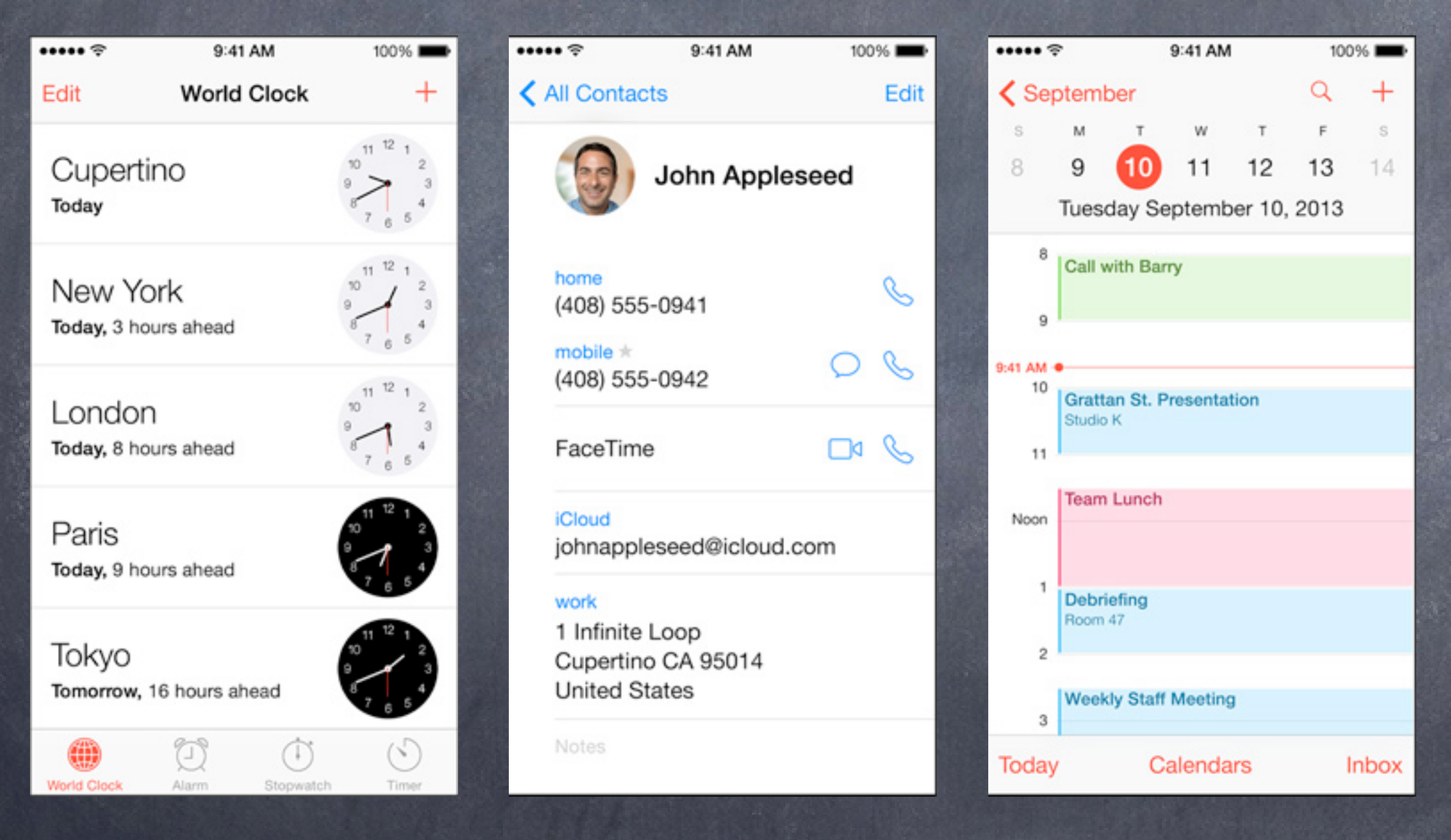

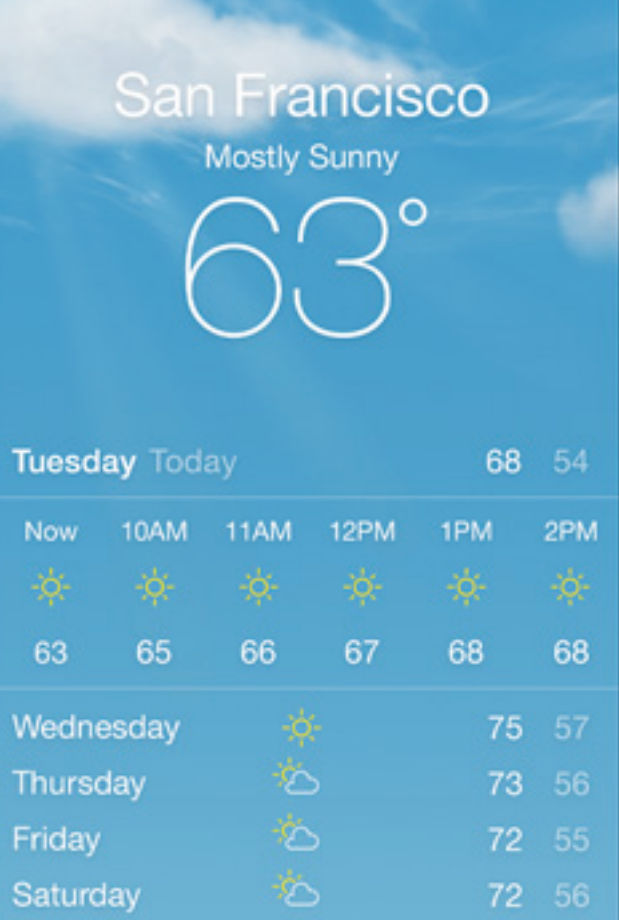

D.

9:41 AM

100%

74 57

 $......$ 

Sunday

 $\odot$ 

## Fonts

### UIFont  $\hat{\circ}$

Fall 2013

### Fonts

It is best to get a UIFont by asking for the preferred font for a given text style ... UIFont \*font = [UIFont preferredFontForTextStyle:UIFontTextStyleBody]; Some other styles (see UIFontDescriptor documentation for even more styles) ... UIFontTextStyleHeadline, UIFontTextStyleCaption1, UIFontTextStyleFootnote, etc.

There are also "system" fonts. They are used in places like button titles. + (UIFont \*)systemFontOfSize:(CGFloat)pointSize; + (UIFont \*)boldSystemFontOfSize:(CGFloat)pointSize; You should never uses these for your user's content. Use preferredFontForTextStyle: for that.

### UIFontDescriptor  $\bigcirc$

### Fonts

Fonts are designed by artists. They aren't always designed to fit any sort of categorization. Some fonts have Narrow or Bold or Condensed faces, some do not. Even "size" is sometimes a designed-in aspect of a particular font.

A UIFontDescriptor attempts to categorize a font anyway. It does so by family, face, size, and other attributes. You can then ask for fonts that have those attributes and get a "best match."

Understand that a best match for a "bold" font may not be bold if there's no such designed face.

### UIFontDescriptor

### Symbolic Traits

Italic, Bold, Condensed, etc., are important enough to get their own API in UIFontDescriptor ...

- (UIFontDescriptorSymbolicTraits)symbolicTraits;

You can get a font descriptor from an existing UIFont with this UIFont method ... - (UIFontDescriptor \*)fontDescriptor;

- (UIFontDescriptor \*)fontDescriptorWithSymbolicTraits:(UIFontDescriptorSymbolicTraits)traits; Some example traits (again, see UIFontDescriptor documentation for more) ... UIFontDescriptorTraitItalic, UIFontDescriptorTraitBold, UIFontDescriptorTraitCondensed, etc.

### Fonts

You might well have gotten the original UIFont using preferredFontForTextStyle:.

Then you might modify it to create a new descriptor with methods in UIFontDescriptor like ... - (UIFontDescriptor \*)fontDescriptorByAddingAttributes:(NSDictionary \*)attributes; (the attributes and their values can be found in the class reference page for UIFontDescriptor) You can also create a UIFontDescriptor directly from attributes (though this is rare) using ... + (UIFontDescriptor \*)fontDescriptorWithFontAttributes:(NSDictionary \*)attributes;

Stanford CS193p Fall 2013

### UIFontDescriptor

Once you have a UIFontDescriptor that describes the font you want, use this UIFont method: + (UIFont \*)fontWithDescriptor:(UIFontDescriptor \*)descriptor size:(CGFloat)size; (specify size of 0 if you want to use whatever size is in the descriptor) You will get a "best match" for your descriptor given available fonts and their faces.

### **& Example**

Let's try to get a "bold body font" ...

UIFont \*bodyFont = [UIFont preferredFontForTextStyle:UIFontTextStyleBody]; UIFontDescriptor \*existingDescriptor = [bodyFont fontDescriptor]; UIFontDescriptorSymbolicTraits traits = existingDescriptor.symbolicTraits; traits |= UIFontDescriptorTraitBold;

UIFontDescriptor \*newDescriptor = [existingDescriptor fontDescriptorWithSymbolicTraits:traits]; UIFont \*boldBodyFont = [UIFont fontWithFontDescriptor:newDescriptor size:0];

### Fonts

This will do the best it can to give you a bold version of the UIFontTextStyleBody preferred font. It may or may not actually be bold.

The font has a lot to do with how text looks on screen. But there are other determiners (color, whether it is "outlined", stroke width, underlining, etc.). You put the text together with a font and these other determiners using NSAttributedString.

### How text looks on screen

Think of it as an NSString where each character has an NSDictionary of "attributes". The attributes are things like the font, the color, underlining or not, etc., of the character. It is not, however, actually a subclass of NSString (more on this in a moment).

### NSAttributedString

The range is returned and it lets you know for how many characters the attributes are identical. There are also methods to ask just about a certain attribute you might be interested in. NSRangePointer is essentially an NSRange \*. It's okay to pass NULL if you don't care.

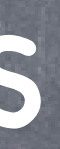

### Getting Attributes

You can ask an NSAttributedString all about the attributes at a given location in the string.

- (NSDictionary \*)attributesAtIndex:(NSUInteger)index

effectiveRange: (NSRangePointer) range;

## Attributed Strings

- NSAttributedString is not an NSString
	- It does not inherit from NSString, so you cannot use NSString methods on it. If you need to operate on the characters, there is this great method in NSAttributedString ... - (NSString \*)string;

For example, to find a substring in an NSAttributedString, you could do this ... NSAttributedString \*attributedString = ...;  $NSString$  \*substring = ...; NSRange r = [[attributedString string] rangeOfString:substring];

The method string is guaranteed to be high performance but is volatile. If you want to keep it around, make a copy of it.

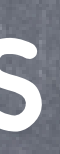

- NSMutableAttributedString
	- Unlike NSString, we almost always use mutable attributed strings.
- Adding or setting attributes on the characters You can add an attribute to a range of characters ...
	- (void)addAttributes:(NSDictionary \*)attributes range:(NSRange)range; ... which will change the values of attributes in attributes and not touch other attributes. Or you can set the attributes in a range ...
	- (void)setAttributes:(NSDictionary \*)attributes range:(NSRange)range; ... which will remove all other attributes in that range in favor of the passed attributes. You can also remove a specific attribute from a range ...
	- (void)removeAttribute:(NSString \*)attributeName range:(NSRange)range;
- Modifying the contents of the string (changing the characters) You can do that with methods to append, insert, delete or replace characters. Or call the NSMutableAttributedString method - (NSMutableString  $*)$  mutableString and modify the returned NSMutableString (attributes will, incredibly, be preserved!).

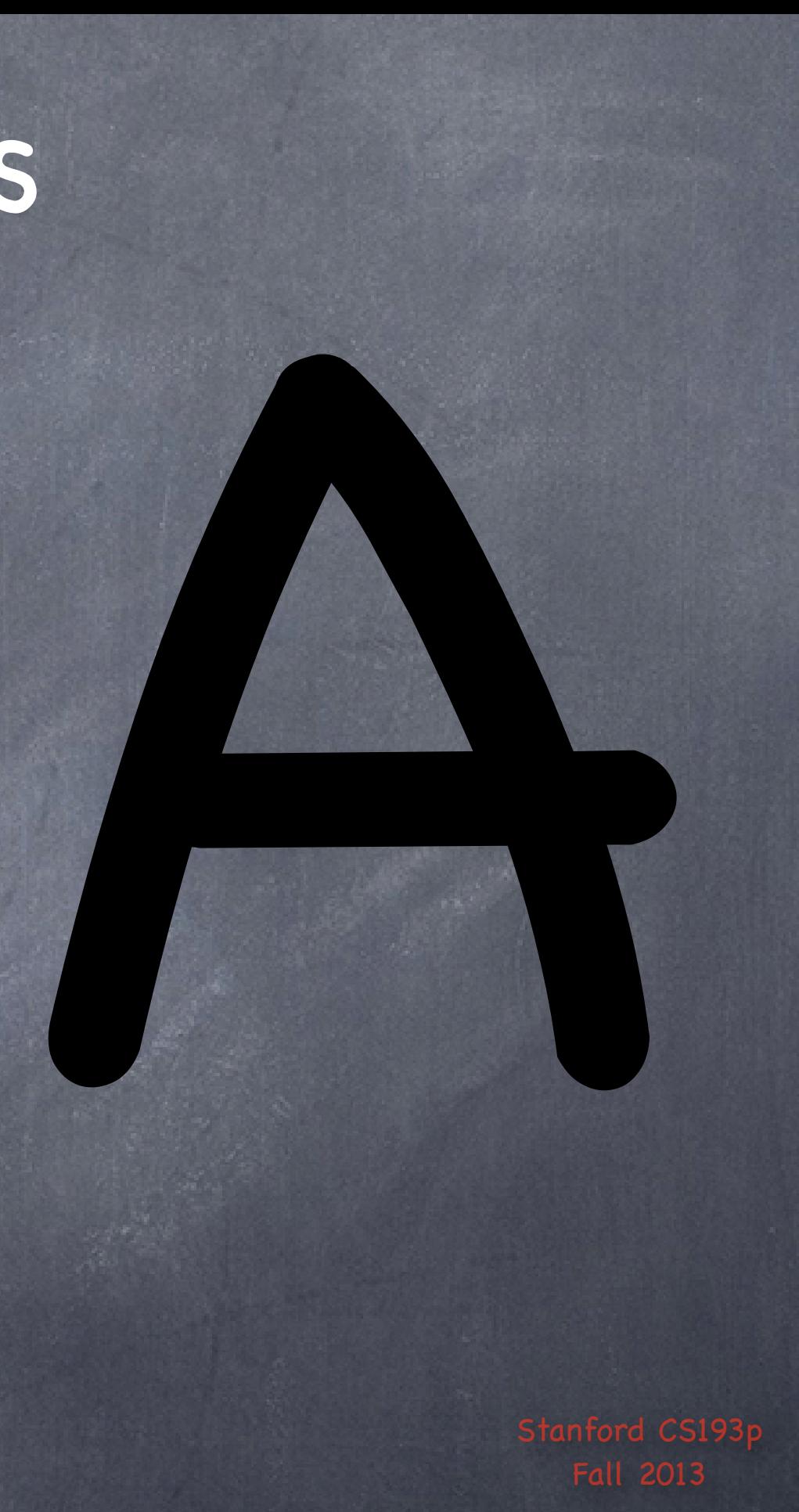

@{ NSFontAttributeName : [UIFont preferredFontWithTextStyle:UIFontTextStyleHeadline] }

So what kind of attributes are there?<br>
et NSFortAttributeName :<br>
UITcour preferred fontWithTextStyle:UITcoutrextStyleHeadline]<br>
NSForegroundColorAttributeName : [UIColor blueColor] }<br>
A NSForegroundColorAttributeName : [UI @{ NSFontAttributeName : [UIFont preferredFontWithTextStyle:UIFontTextStyleHeadline]

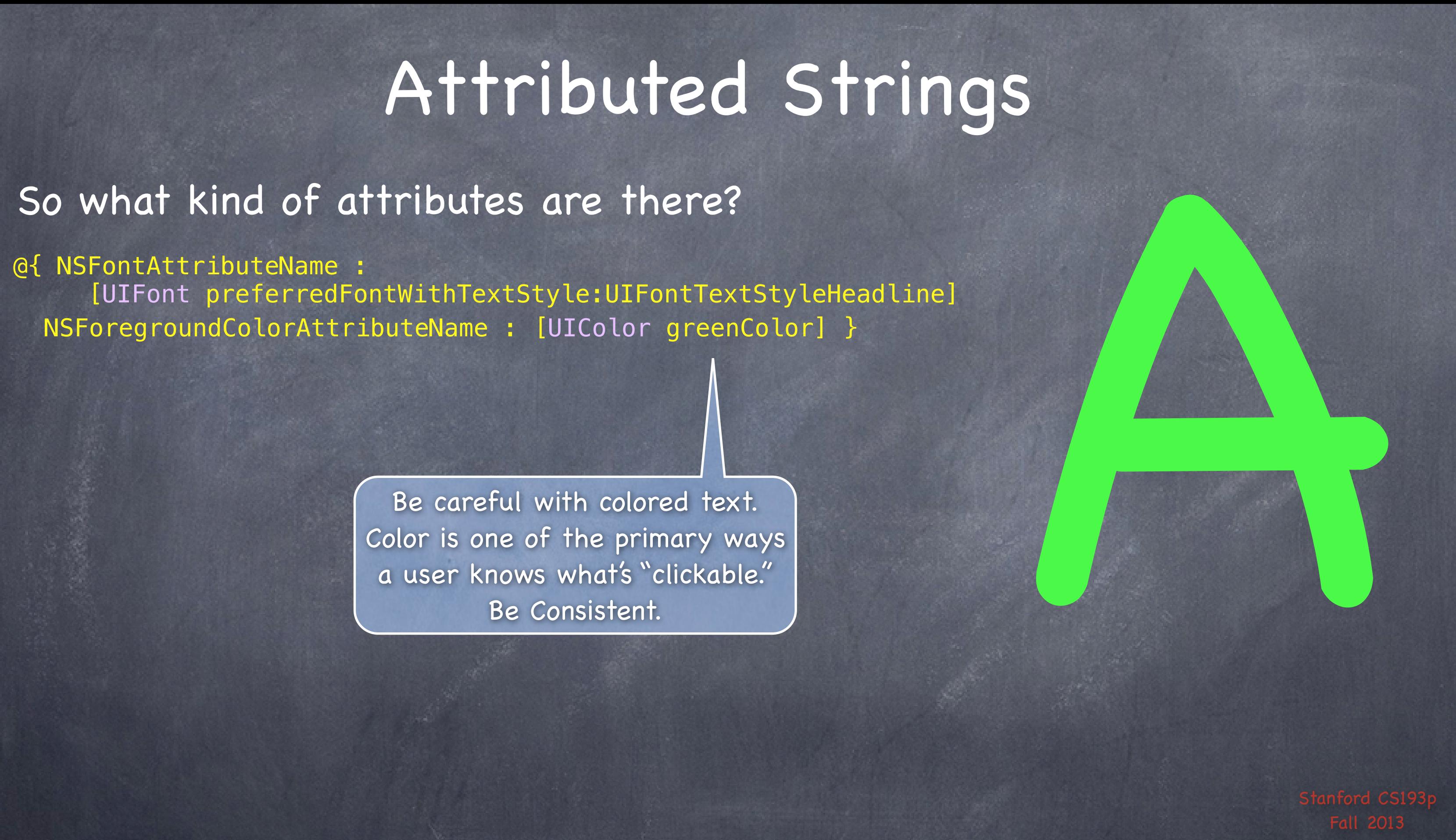

@{ NSFontAttributeName : [UIFont preferredFontWithTextStyle:UIFontTextStyleHeadline]

> Be careful with colored text. Color is one of the primary ways a user knows what's "clickable." Be Consistent.

NSStrokeWidthAttributeName : @-5,

NSStrokeColorAttributeName : [|IColor orangeColor] }

**So what kind of attributes are there?**<br> **e(** NSFortAttributeName :<br>
UIColor greenColor],<br>
INSETOREGROMATTENUMENAME : [UIColor greenColor],<br>
NSSETOREGROMATTENUMENAME : [UIColor greenColor] }<br>
NSSETOREGROMATTENUMENAME : [UI @{ NSFontAttributeName : [UIFont preferredFontWithTextStyle:UIFontTextStyleHeadline]

## Attributed Strings

Negative number means "fill and stroke." Positive number is stroke only (outline).

Fall 2013 So what kind of attributes are there?<br> **Q{** NSFortAttributeName :<br>
UIColor pre-enformation (UIColor greenColor),<br>
NSStrokewidthAttributeName : [UIColor greenColor],<br>
NSStrokewidthAttributeName : [UIColor redColor] }<br>
MSStr

## Attributed Strings

 NSStrokeWidthAttributeName : @-5, NSStrokeColorAttributeName : [UIColor redColor] } @{ NSFontAttributeName : [UIFont preferredFontWithTextStyle:UIFontTextStyleHeadline]

So what kind of attributes are there?<br> **e(**NSFontAttributeName :<br>
UIFcont preferredfontUkiteName : [UIColor greenColor],<br>
NSStrokewidthAttributeName : [UIColor greenColor],<br>
NSStrokewidthAttributeName : [UIColor redColor], NSStrokeWidthAttributeName : @-5, NSStrokeColorAttributeName : [UIColor redColor], @{ NSFontAttributeName : [UIFont preferredFontWithTextStyle:UIFontTextStyleHeadline]

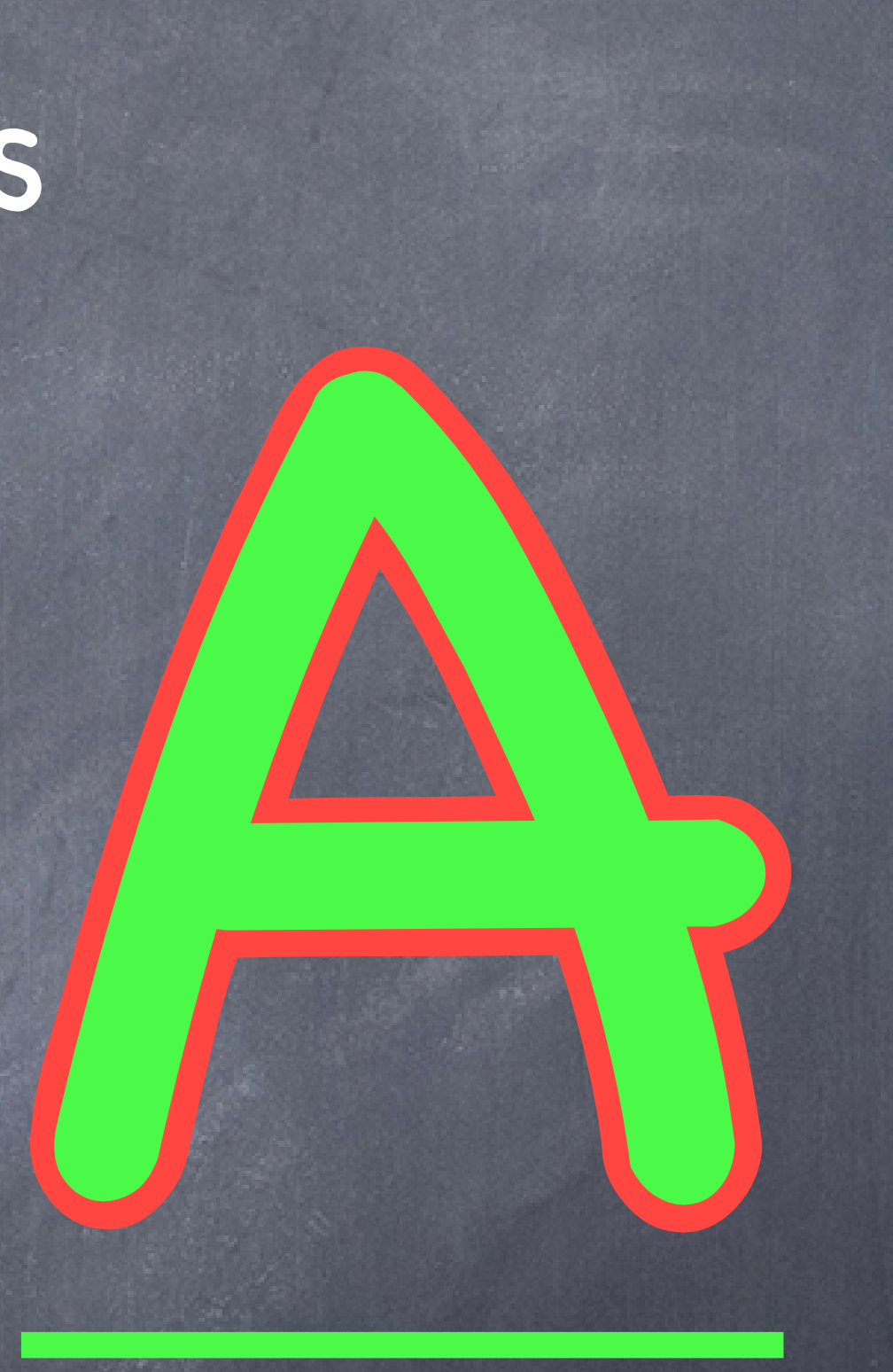

## Attributed Strings

So what kind of attributes are there?<br> **e(**NSFontAttributeName :<br>
UIFcont preferredfontUkiteName : [UIColor greenColor],<br>
NSStrokeWidthAttributeName : [UIColor greenColor],<br>
NSStrokeColorAttributeName : [UIColor redColor], NSStrokeWidthAttributeName : @-5, NSStrokeColorAttributeName : [UIColor redColor], @{ NSFontAttributeName : [UIFont preferredFontWithTextStyle:UIFontTextStyleHeadline]

## Attributed Strings

You could use transparent colors in other attributes as well.

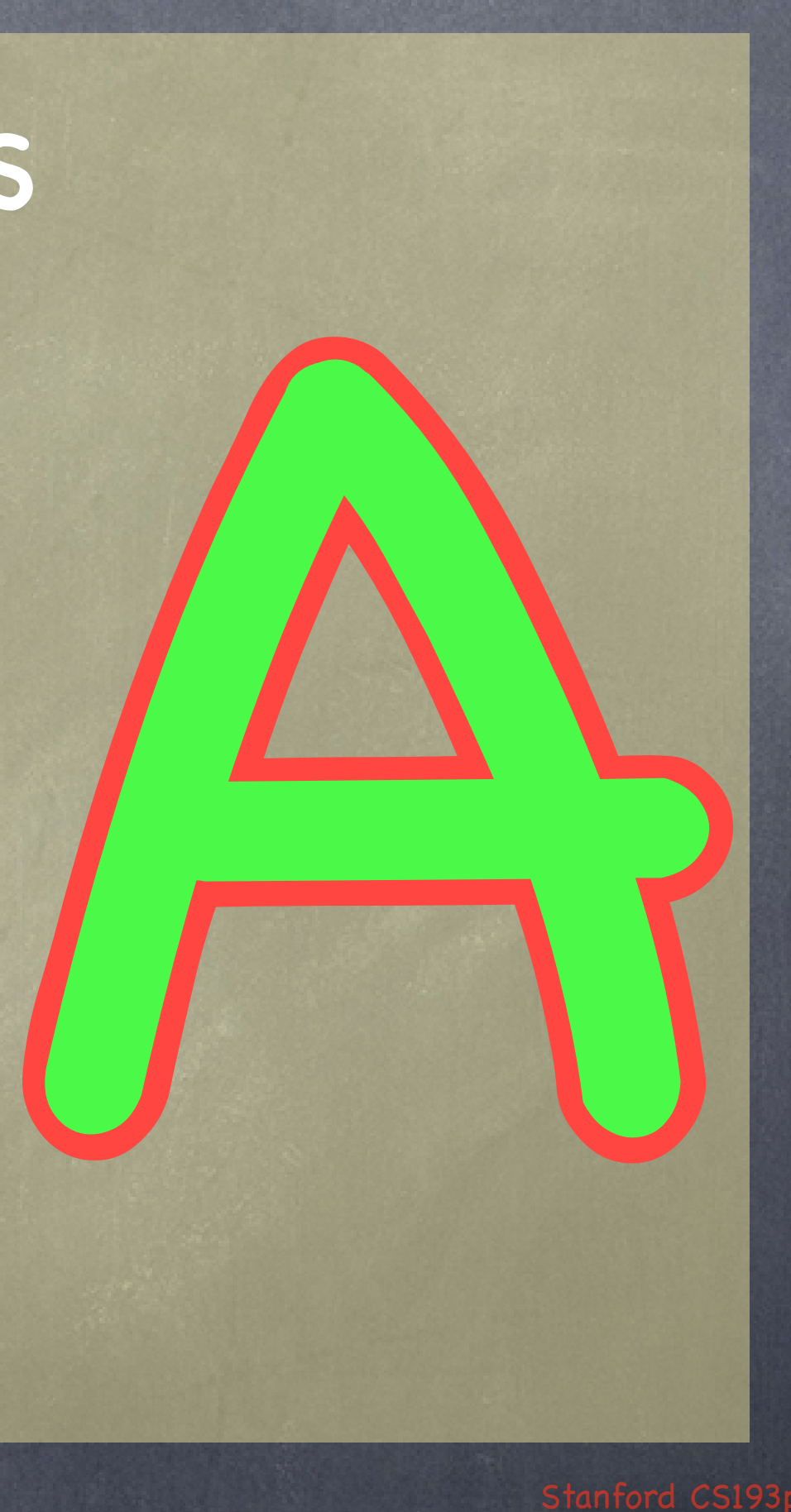

NSBackgroundColorAttributeName : transparentYellow } UIColor \*yellow = [UIColor yellowColor];<br>
UIColor \*transparentYellow = [yellow colorWithAlphaComponent:0.3];<br>
@{ NSFontAttributeName :<br>
UIColor pre-enfoothers,<br>
NSFontAttributeName : [UIColor greenColor],<br>
NSSTrokeWidthAt UIColor \*yellow = [UIColor yellowColor]; NSUnderlineStyleAttributeName : @(NSUnderlineStyleNone), NSForegroundColorAttributeName : [UIColor greenColor], NSStrokeWidthAttributeName : @-5, NSStrokeColorAttributeName : [UIColor redColor], @{ NSFontAttributeName : [UIFont preferredFontWithTextStyle:UIFontTextStyleHeadline]

## Attributed Strings

### NSAttributedString

### Where do attributed strings get used?

UIButton's  $-$  (void)setAttributedTitle: (NSAttributedString  $*)$ title forState:...; UILabel's @property (nonatomic, strong) NSAttributedString \*attributedText; UITextView's @property (nonatomic, readonly) NSTextStorage \*textStorage;

Next week we'll see how to draw things directly on screen. NSAttributedStrings know how to draw themselves on screen, for example ... - (void)drawInRect:(CGRect)aRect;

### UIButton

Attributed strings on buttons will be extremely use for your homework.

### Drawing strings directly

Don't worry about this too much for now. Wait until next week.

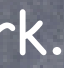

### UILabel

### UILabel

You have been setting its contents using the NSString property text. But it also has a property to set/get its text using an NSAttributedString ... @property (nonatomic, strong) NSAttributedString \*attributedText;

There are properties in UILabel like font, textColor, etc., for setting look of all characters. The attributed string in UILabel would be used mostly for "specialty labels".

Note that this attributed string is not mutable So, to modify what is in a UILabel, you must make a mutableCopy, modify it, then set it back. NSMutableAttributedString \*labelText = [myLabel.attributedText mutableCopy]; [labelText setAttributes:...]; myLabel.attributedText = labelText;

### Don't need this very often

## Next Time

### Friday Section

Location and Time Debugging Xcode Tips and Tricks

### Monday

UITextView NSNotification (radio station) Demo of Attributed Strings, etc. View Controller Lifecycle